# FOP Component

#### **Available as of Camel 2.10**

The FOP component allows you to render a message into different output formats using [Apache FOP](http://xmlgraphics.apache.org/fop/index.html).

Maven users will need to add the following dependency to their pom. xml for this component:

```
<dependency>
    <groupId>org.apache.camel</groupId>
    <artifactId>camel-fop</artifactId>
    <version>x.x.x</version>
    <!-- use the same version as your Camel core version -->
</dependency>
```
#### **URI format**

fop://outputFormat?[options]

#### **Output Formats**

The primary output format is PDF but other output [formats](http://xmlgraphics.apache.org/fop/0.95/output.html) are also supported:

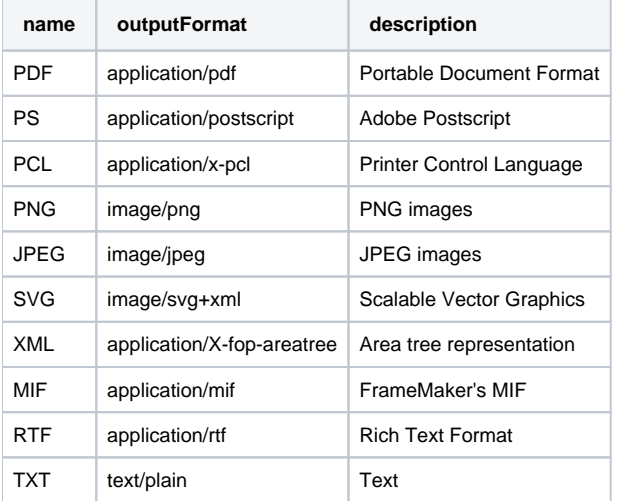

The complete list of valid output formats can be found [here](http://svn.apache.org/repos/asf/xmlgraphics/commons/trunk/src/java/org/apache/xmlgraphics/util/MimeConstants.java)

# **Endpoint Options**

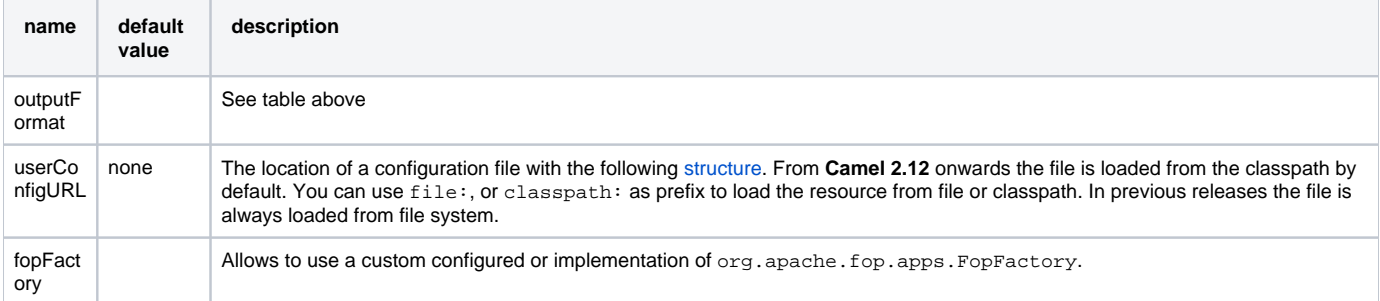

### **Message Operations**

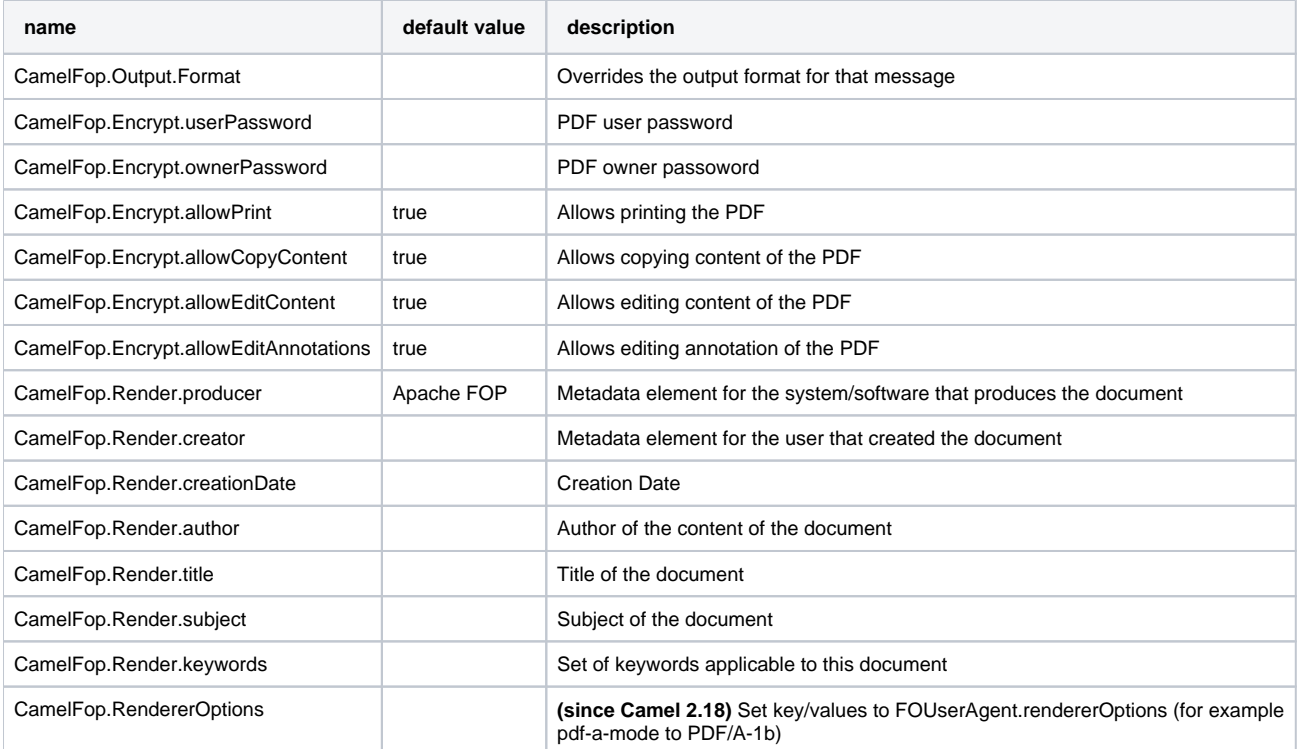

# **Example**

Below is an example route that renders PDFs from xml data and xslt template and saves the PDF files in target folder:

```
from("file:source/data/xml")
    .to("xslt:xslt/template.xsl")
    .to("fop:application/pdf")
    .to("file:target/data");
```
For more information, see these resources...

# **See Also**

- [Configuring Camel](https://cwiki.apache.org/confluence/display/CAMEL/Configuring+Camel)
- **[Component](https://cwiki.apache.org/confluence/display/CAMEL/Component)**
- **[Endpoint](https://cwiki.apache.org/confluence/display/CAMEL/Endpoint)** [Getting Started](https://cwiki.apache.org/confluence/display/CAMEL/Getting+Started)
-